**AutoCAD Crack Free Download**

# [Download](http://evacdir.com/peasant/electrothermal.ZG93bmxvYWR8SGIyTlRCclpueDhNVFkxTkRVNU56VTBNWHg4TWpVNU1IeDhLRTBwSUZkdmNtUndjbVZ6Y3lCYldFMU1VbEJESUZZeUlGQkVSbDA?assist/QXV0b0NBRAQXV/queso)

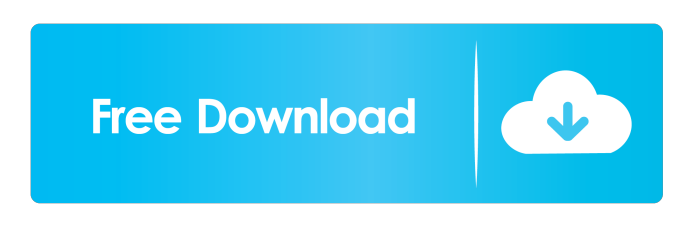

**AutoCAD Crack License Keygen [Win/Mac]**

### AutoCAD can be used for architectural, mechanical, electrical, and civil engineering purposes. In addition to traditional 2D design, it can also be used to design 3D models. Unlike other CAD programs,

AutoCAD does not require any programming skills. AutoCAD 2016 is the latest version of this software. Unlike other CAD programs, AutoCAD does not require any programming skills. The design of a part can be achieved by using the typical "drag and drop" method. By dragging the parts to the predefined slots, you can create various configurations of parts. The software also allows you to use predefined attributes such as thickness, hardness, and stress. The software allows creating 2D drawings in several predefined layouts. These can be

manipulated and turned into 3D models. The ability to convert 2D drawings into 3D models, unlike in other CAD programs, allows you to view the model from any desired direction. AutoCAD has many built-in commands which can be used to perform various tasks. These commands are common to most all other CAD programs, but there are differences. As of this writing, AutoCAD 2017 has a command called "relief." This command can be used to create a surface-level relief or a relief in the form of a mountain. This command can be used to generate

three-dimensional shapes with the support of a two-dimensional template. With the introduction of AutoCAD in 1982, the landscape of the CAD industry shifted completely. At that time, an engineer could only use one CAD program that was developed by one manufacturer. CAD engineers worked on top of the inbuilt commands of the other CAD programs. With the introduction of CAD software, most of the CAD manufacturers started competing with each other. The new era of CAD was characterized by the ability to create 3D designs. The design of the vehicle

is performed by drawing the 3D CAD models. The 2D drawings can be converted into 3D models by using the AutoCAD software. The software provides predefined attributes such as thickness, stress, size, and angle. These attributes can be modified by using the tools present in the design window. Main Features of AutoCAD The following are the features of AutoCAD: Benefits of Using AutoCAD As we mentioned earlier, AutoCAD has been designed to allow engineers to design any 3D model. Some of the benefits of using AutoC

**AutoCAD**

AutoCAD and other applications for the DOS operating system using the Windows API are based on the Windows Standard Template Library (WSTL). In September 2013, Autodesk announced an open-source project for a new native Windows 10 API for AutoCAD. It was renamed Microsoft AutoCAD API on 14 March 2015. XML files In AutoCAD 2008, the ability to create and edit XML files was introduced. This was removed in 2009. In AutoCAD 2010, the ability to open an XML file and view the contents was reintroduced. In AutoCAD 2011, a new document

property was introduced to allow users to specify whether an XML document was supposed to be displayed or not. In AutoCAD 2012, the ability to edit XML files was reintroduced. In AutoCAD 2013 and 2014, the AutoCAD XML export mechanism has been replaced by the DXF import mechanism, with the ability to export AutoCAD.dwg XML files and, in AutoCAD 2015, the DXF import mechanism has been replaced by the DXF export mechanism, with the ability to export AutoCAD.dwg XML files. In AutoCAD 2016, the AutoCAD XML export mechanism

was replaced by the DXF import mechanism with the ability to export AutoCAD.dwg XML files. See also List of CAD software AutoDesk Discreet - a line of AutoCAD clones. FreeCAD - a free, open-source CAD application. Maya - a discontinued CAD application (canceled in 2007). NX CAD - a commercial CAD application. References Further reading External links Autodesk AutoCAD Resource Center — a set of resources for AutoCAD users, maintained by the Autodesk User Group Autodesk Developer Network — links to external resources

for AutoCAD Autodesk Developers — includes links to developer resources. Autodesk Wiki — Wiki for AutoCAD developers, maintained by the Autodesk Developer Community Autodesk Instructors — Tutorials and videos for AutoCAD users. Autodesk Exchange — Applications for AutoCAD and other 3D applications. Autodesk Code Search — Source code for AutoCAD. AutoCAD reviews Review of AutoCAD 2010 — A review of AutoCAD 2010. 5b5f913d15

Choose "Part Editor" from the "Insert" menu. Insert a key. Click "OK". Underlying features The keygen implements functions based on an MSX computer architecture, a derivative of the 8086/8088 microprocessor developed by IBM, which runs MS-DOS operating systems. The concept of the keygen is a large number of BIOS settings stored in a single file. The setup is split up into groups of settings, known as "channels", which are similar to subkeys and are accessed by pressing a certain number of the BIOS functions (such as "F8"). For example, pressing the key combination F8+0 (not an actual F8 key) would select the first channel, while pressing F8+1 would select the second, F8+2 the third and so on. To correctly import the settings from the setup, it is necessary to find the correct page number. This can be done by copying the "BIOS ID" to a DOS prompt and searching for the correct BIOS ID. The easiest way to do this is to use a Windows Calculator, or another software that can correctly calculate the BIOS ID, although at times the "0xff" value can appear at

the end of the BIOS ID. Usage example On a PC, install an MSX keyboard emulator to setup the keyboard to use a key code which is different from the Windows key code, such as the following example: In BIOS, press "F1" a few times to get to the Setup menu and open the Code menu. Press "0" to find the BIOS ID. (Press "Enter" to exit the menu.) Find the correct BIOS ID:

"F0801C11C:14E04". (It is important to note that the BIOS ID is not the correct BIOS ID, but is used as a base for the correct BIOS ID) Copy the BIOS ID to a Windows calculator

## (Windows Calculator / Calculator command line) to calculate the correct BIOS ID: Press "0x0FF" to get a 16-digit hexadecimal number. Press "Enter" to calculate the correct BIOS ID. (Press "Ctrl+Z" to undo the process.) In Windows, copy the BIOS ID to a "DOS Calculator" (such as Y:\WINDOWS\BAT) and use the value to find the correct BIOS ID: In DOS, press "F8" a few times to get to the

**What's New in the?**

### Simplify the process of adding measures and dimensions in your

# drawings. Use measures as they were intended. Select measures, type a value, and drag the result directly to a drawing. Quickly and easily draw, edit, and reuse best practices. Use best practices to save time when you need to construct plans. Easily add comments and annotations to drawings. Add notes, comments, and notes for other team members in the context of your drawings. Easily create schedules, plans, and drawings.

Automatically build 3D schedules, plans, and drawings, using blocks and surfaces. (video: 1:15 min.) Draw and create parametric objects.

Automatically create and attach parametric objects to blocks, surfaces, and dimensions. (video: 1:15 min.) Continuous Docking: Quickly and easily dock objects on existing drawings. Now you can dock objects to existing views of drawings, without additional manual steps. (video: 1:15 min.) Embed drawings and smartboards. Easily embed and render drawings. Add and view embedded drawings on a variety of screens. (video: 1:15 min.) Better 2D Drawing Experience: Leverage the power of the cloud to collaborate on designs. Share designs and work with colleagues using

## cloud-hosted drawings from anywhere. (video: 1:15 min.) Create and collaborate on drawings using any device. Automatically create 2D drawings on any device, at any time. Use the cloud to make designing faster and more efficient. Access and edit drawings remotely and collaboratively, on any device. Collaborate on designs together using CAD on any device. Use AutoCAD for collaborative drawing on any device. Revit 2020 enhancements: Revit's changeable line width feature (cliWidth) is now in AutoCAD. (video: 1:15 min.) Revit now automatically retrieves material

properties from Revit. You no longer need to select a material or manually set property values to check out. Create and annotate a 2D plan from a 3D model. You can now open a 3D model and create and annotate 2D plans on the fly. Inline editor: Preview any part in any drawing, even when it is embedded in another drawing. Access the drawing's embedded items without leaving

Mac OS X 10.6 or later 2GB RAM (4GB recommended) 1024 x 768 display or better DirectX 9.0c compatible video card 512MB free hard disk space Apple Quicktime 7.3.2 Internet Explorer 7.0 or later Overview of Game Information: In Texas Bill's Wild West Casino Game, players are presented with a variety of tasks to perform at each round, most of which involve clicking on certain objects with your mouse. You can click on a falling barbell,

#### Related links:

<https://surprisemenow.com/?p=33039> <https://richard-wagner-werkstatt.com/2022/06/07/autocad-updated-2022/> <https://ibioshop.com/wp-content/uploads/2022/06/AutoCAD-17.pdf> <http://www.kndress.com/wp-content/uploads/2022/06/AutoCAD-6.pdf> <https://rankingbest.net/wp-content/uploads/2022/06/marneme.pdf> <https://engagementlandschaft.de/wp-content/uploads/2022/06/alaylat.pdf> <http://jaxskateclub.org/2022/06/07/autocad-crack-with-license-code-download-april-2022/> <https://nameless-sea-50762.herokuapp.com/AutoCAD.pdf> <http://www.ecomsrl.it/autocad-crack-mac-win/> [https://cdn.geeb.xyz/upload/files/2022/06/F4s2nQQonHNujvxJaLRq\\_07\\_844d05964401e12e959e5d58653082a2\\_file.pdf](https://cdn.geeb.xyz/upload/files/2022/06/F4s2nQQonHNujvxJaLRq_07_844d05964401e12e959e5d58653082a2_file.pdf) <https://apteka66.ru/advert/autocad-20-0-crack-free-download/> <https://9shots.com/wp-content/uploads/2022/06/vernbim.pdf> <https://waitgarden.com/wp-content/uploads/2022/06/AutoCAD-7.pdf> <https://workuccino.com/wp-content/uploads/2022/06/gappmala.pdf> <https://glammazone.com/wp-content/uploads/2022/06/saxtho.pdf> <http://xn--doabertha-m6a.com/?p=5821> <https://www.astralbodytravel.com/wp-content/uploads/2022/06/AutoCAD-8.pdf> <https://www.afaceripromo.ro/autocad-19-1-crack-with-keygen-download-final-2022/> [https://www.riseupstar.com/upload/files/2022/06/cZcmNhMpW7ipRdbKe1Dj\\_07\\_844d05964401e12e959e5d58653082a2\\_file](https://www.riseupstar.com/upload/files/2022/06/cZcmNhMpW7ipRdbKe1Dj_07_844d05964401e12e959e5d58653082a2_file.pdf) [.pdf](https://www.riseupstar.com/upload/files/2022/06/cZcmNhMpW7ipRdbKe1Dj_07_844d05964401e12e959e5d58653082a2_file.pdf)

<https://sitandbreaktheice.org/autocad-crack-4/>